# **Categories**

# **How to edit Categories or Sub-Categories via API?**

POST:

http://www.nomedoseusite.com.br/api\_categories.php?action=edit\_categories

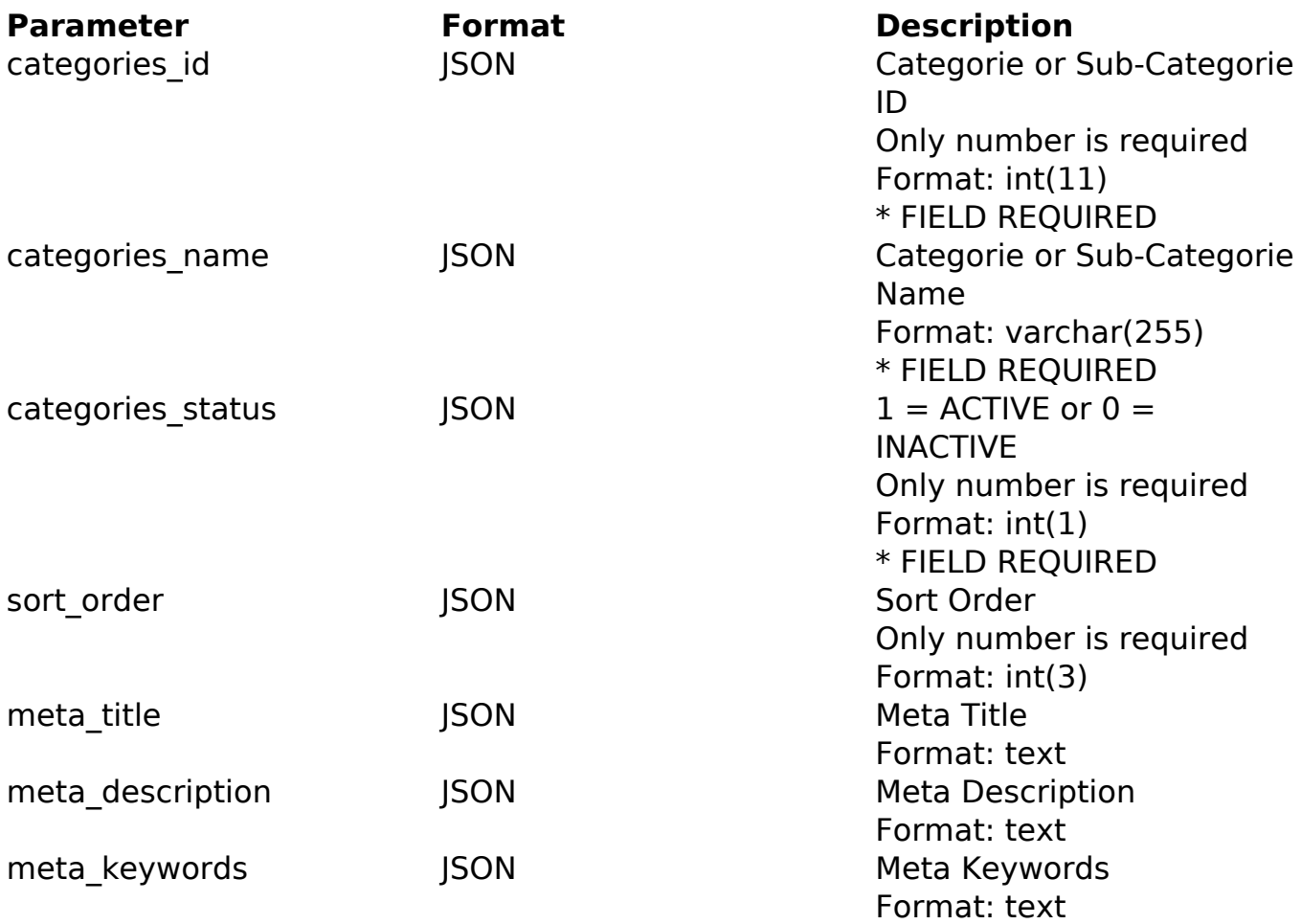

### PHP Sample

```
 // sample edit categories and sub-categories
  $url = $domain_url . '/api_categories.php?action=edit_categories';
  $data = array("categories_id" => "182", // Categorie or Sub-
Categorie ID (Only number is required) * FIELD REQUIRED
       "categories_name" => "Categorie or Sub-
Categorie Name", // Categorie or Sub-Categorie Name * FIELD REQUIRED
      "categories_status" => "1", // 1 = ACTIVE or 0 = INACTIVE (Only
number is required) * FIELD REQUIRED
       "sort_order" => "", // Sort Order (Only number is required)
      "meta title" => "Meta Title", // Meta Title
       "meta_description" => "Meta Description", // Meta Description
       "meta_keywords" => "Meta Keywords"
       );
```
#### Page 1 / 2

**(c) 2024 MFORMULA FAQ <info@mformula.net> | 2024-04-26 11:11**

[URL: https://faq.mformula.net/content/186/1076/en-us/how-to-edit-categories-or-sub\\_categories-via-api.html](https://faq.mformula.net/content/186/1076/en-us/how-to-edit-categories-or-sub_categories-via-api.html)

# **Categories**

```
 $data_string = json_encode($data); 
\dots = curl_init(\textrm{Surl});
 curl_setopt($ch, CURLOPT_CUSTOMREQUEST, "POST"); 
 curl_setopt($ch, CURLOPT_POSTFIELDS, $data_string); 
 curl_setopt($ch, CURLOPT_RETURNTRANSFER, true);
curl setopt($ch, CURLOPT SSL VERIFYPEER, false);
 curl_setopt($ch, CURLOPT_HTTPHEADER, array( 
  'Content-Type: application/json', 
  "Cache-Control: no-cache", 
 'Usuario1: ' . base64 encode($usuario1),
 'Senhal: ' . base64_encode($senhal),
  'Content-Length: ' . strlen($data_string)) 
 ); 
$result = curl\_exec({\text{5ch}}); curl_close($ch);
 print_r($result);
 // sample edit categories and sub-categories eof
```
Return Error:

code message

Return Success:

code id message

Unique solution ID: #2083 Author: MFORMULA Last update: 2018-08-30 13:22